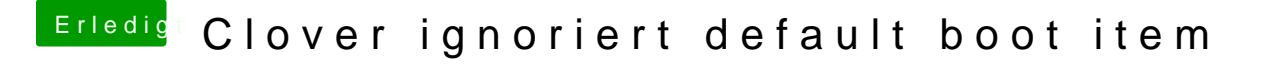

Beitrag von g-force vom 22. Juli 2020, 14:06

Gefühlt die 20. Frage diese Woche, die unter "Anleitungen" gepostet wird...

"verschoben und freigeschaltet"

Poste bitte die gesamd beel FaFnih (aalgs ZIP).